**Photoshop 2022 (Version 23.2) Mem Patch (Updated 2022)**

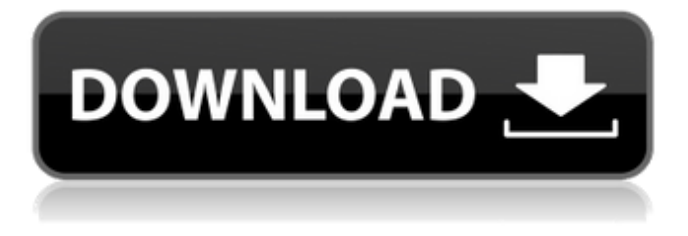

# **Photoshop 2022 (Version 23.2) Crack+ Free Download (2022)**

Don't forget that it is also a great tool for retouching images. In this section, I make specific use of some of Photoshop's most powerful features, such as blending modes, gradients, layers, and channels. Figures 3-1 through 3-3 show a simple example of the sort of complex edits that you can do in Photoshop. The image shown in Figure 3-1 has been transformed into a vertical vector image with a blue background using a linear gradient. The image has been then been opened in a new document and retouched with a skin retouching brush. Figure 3-2 shows the final image with a red underlying layer so that the skin retouching can be seen through it. In Figure 3-3, the original has been opened and then several layers created as indicated in the layers panel with a few easy steps. \*\*Figure 3-1:\*\* This simple image has been converted into a vector image. \*\*Figure 3-2:\*\* The skin retouching layer is shown with the original underneath. \*\*Figure 3-3:\*\* Several new layers have been created to work with this type of complex image. Adjusting the Background Color In Photoshop, you can adjust the background of any image so that it's always visible. You can change it to any color that you like. You can even have a black background or any combination of your own colors. To adjust the background, click on the Background Color Control (as shown in Figure 3-4). Choose a color from the color palette at the bottom of the dialog box or use the pull-down menu that appears. If you choose a hue from the color palette, you'll see the hue index along the bottom of the screen change as you select colors, and a menu appears for choosing increments. \*\*Figure 3-4:\*\* Click on the Background Color Control to adjust the color of the background. The Background Color Control also has a few special features. In the Colors list at the top of the dialog box, the Background is selected by default. If the Background check box is selected, the background color is checked, which makes the color the background, and unchecked, which makes the background color black. The Background Color Control also includes an Opacity slider that can be used to adjust the transparency of the background color. The white boxes shown in Figure 3-4 demonstrate the effect of adding and subtracting in the Opacity sliders.

#### **Photoshop 2022 (Version 23.2) With License Code PC/Windows**

It has been announced that the new version will be released on the 26th of September, 2015. The old version (Elements version 5) will be supported until September 2020, at least. The version that comes with the new name and the new features is coming to the market for a new generation of Adobe users. In the table below, you will find some of the top features that Photoshop Elements lacks compared to the professional version (PS). In the section « What's new », you'll learn about the most significant new features. Let's dive in the features and compare them one by one. Version 5 Version 10 What's new in Photoshop Elements? (As of v. 9.0) Version 11 (As of v. 9.1) Version 12 (As of v. 9.2) Version 13 (As of v. 9.3) Version 14 (As of v. 9.3.5) Version 15 (As of v. 9.3.5) Version 16 (As of v. 9.4) Version 17 (As of v. 9.4.2) Version 18 (As of v. 9.5) Version 19 (As of v. 9.5.4) Version 20 (As of v. 9.6) Version 21 (As of v. 9.6.5) Version 22 (As of v. 9.7) Version 23 (As of v. 10.0) Version 24 (As of v. 10.0.1) Version 25 (As of v. 10.1) Version 26 (As of v. 10.1.2) Version 27 (As of v. 10.1.3) Version 28 (As of v. 10.2) Version 29 (As of v. 10.3) Version 30 (As of v. 10.3.1) Version 31 (As of v. 10.4) Version 32 (As of v. 10.4.1 388ed7b0c7

# **Photoshop 2022 (Version 23.2) Free [32|64bit] [Latest]**

Q: Saving a map on a disk I need to store a map on a disk. I have about 500 nodes and a couple of thousand connections, and I need to store the map in a way that when I open it back, I can easily traverse all the connections. What's the best way to do it? I can think of 2 methods to go about doing it: Store all the nodes and connections in memory in a map, and then close it. Open this file again with some program, do a simple string compare operation to check if the file is out of date and then load it up in memory, and then traverse and store the connections. Open it again, check if the nodes and connections are up to date, if they are - only then update the connections with the latest information. The problem is that if all the nodes are in memory, then it is quite heavy to load all of them with strings, and very heavy to update all the connections. Store the nodes as a list, and the connections as a list, and then everytime I want to add a node or a connection, store it into a map. This way when I open the file, and I want to look at a connection, I know for sure if it's there. This method has the advantage that I can look at the map, open the list, and go through the list and read the connection from there. The problem is that it might be very heavy to write all the data (500 nodes, 10,000 connections) to a file. Which of these two methods would be the best in terms of performance, or are there better methods that I haven't thought of? Edit: I'm using c++, and I'm not planning to do it on a mobile device, so performance is not too much of a concern. However, if any method wouldn't be suitable for that, please let me know. A: Given your sample "many nodes, few connections" situation, what you're describing essentially boils down to a "graph problem": representing adjacency relations as a graph and traversing that graph. There are many good graph representations, but I think one of the most natural ones for this situation is adjacency matrix, which would look like this: Node node Node node Node1 Node2 1 2 Every connection (if

### **What's New in the Photoshop 2022 (Version 23.2)?**

George Kruger (disambiguation) George Kruger (1825–1883) was the first Prime Minister of the Transvaal. George Kruger may also refer to: George Antonius Kruger, politician, grandson of the above George Kruger, politician of the Democratic Party of South Africa (DP) and the opposition in the Transvaal George Antonius Kruger, South African rugby player (1901-2001) George P. Kruger, South African journalist George R. Kruger, Speaker of the Minnesota House of Representatives George Kruger (rugby union), South Africa international rugby union player George Kruger (footballer), South African international football (soccer) player See also George Kruger (surname)USA: ; ; ; ; ; For those of you who are not familiar with the series we are talking about, we first recall that the first episode of the film was released in 1998 and was directed by Greg Mottola who was responsible for some of the best "Indie" films that can be found over the last decade. The production company was "Telefilm Canada" (now known as Telefilm Canada) and was there with the participation of the Mexican film "Pais" with Diego Luna. "The Wolverine" is the first of three films directed by James Mangold and the film is set in Japan. The "Wolverine" film is set in Japan and takes place near the end of the conflict and in the house where the X-Men hunted the Morlocks last time. Do not miss this film which at the same time is a fascinating and beautiful experience. ; ; ; ; ; The film is directed by James Mangold and there are many effects that are worthy of the label "cosmetic," which of course would give the film a "cinema" look instead of a "sci-fi" look. It is a beautiful film and I recommend it to anyone who likes to watch cinema. ; ; ; ; ; ; The film has been distributed worldwide and at the moment there are 3 more parts to this film (more like four parts) but they are already available and can be bought on Amazon for example. But if you do not know in which country you are I have included

## **System Requirements:**

PC Mac Web Recommended: Game Developers: Head of Production -- Responsible for all production and general operations. Responsible for hiring, onboarding, training, mentoring and managing the staff of the department. Head of Art -- Responsible for all art assets and all programming tasks that require art assets. Art Director -- Responsible for all creative design decisions. World Designer -- Responsible for all worlds design. Design Director -- Responsible for all concepts and

<http://www.bhlservices.com/sites/default/files/webform/laurdem917.pdf> <https://ayoikut.com/advert/adobe-photoshop-2021-version-22-1-0-latest/> [http://www.vidriositalia.cl/wp-content/uploads/2022/07/Photoshop\\_2020.pdf](http://www.vidriositalia.cl/wp-content/uploads/2022/07/Photoshop_2020.pdf) <http://peoniesandperennials.com/?p=8077> [https://calseycasnoticom.wixsite.com/prodribagve/post/adobe-photoshop-2022-version-23-1-crack-file](https://calseycasnoticom.wixsite.com/prodribagve/post/adobe-photoshop-2022-version-23-1-crack-file-only-free-download-mac-win-april-2022)[only-free-download-mac-win-april-2022](https://calseycasnoticom.wixsite.com/prodribagve/post/adobe-photoshop-2022-version-23-1-crack-file-only-free-download-mac-win-april-2022) <https://babussalam.id/photoshop-cc-2019-version-20-keygen-crack-setup-download-latest/> <https://www.job-service.com.pl/sites/default/files/webform/adobe-photoshop-cc.pdf> <http://communitytea.org/wp-content/uploads/2022/07/halgav.pdf> <http://otec.vlibro.cl/blog/index.php?entryid=3075> [http://www.wellbeingactivity.com/2022/07/05/photoshop-2021-version-22-2-crack-with-serial-number](http://www.wellbeingactivity.com/2022/07/05/photoshop-2021-version-22-2-crack-with-serial-number-with-registration-code-latest/)[with-registration-code-latest/](http://www.wellbeingactivity.com/2022/07/05/photoshop-2021-version-22-2-crack-with-serial-number-with-registration-code-latest/) <https://arcmaxarchitect.com/sites/default/files/webform/wenqua829.pdf> <http://www.studiofratini.com/adobe-photoshop-2021-version-22-5-1-patch-full-version/> <https://darblo.com/adobe-photoshop-2021-version-22-1-1-free-x64-updated-2022/> [https://webpreneursclub.com/upload/files/2022/07/eGTsxqjt2H1L1zcLfafM\\_05\\_aefe80d53212451d3b2ca0](https://webpreneursclub.com/upload/files/2022/07/eGTsxqjt2H1L1zcLfafM_05_aefe80d53212451d3b2ca0cd08ac0dd5_file.pdf) [cd08ac0dd5\\_file.pdf](https://webpreneursclub.com/upload/files/2022/07/eGTsxqjt2H1L1zcLfafM_05_aefe80d53212451d3b2ca0cd08ac0dd5_file.pdf) <https://delicatica.ru/2022/07/05/adobe-photoshop-2020-version-21-hacked-free-download-3264bit/> <http://emforma.cm-amadora.pt/blog/index.php?entryid=5050> [https://moulderp.it/wp-content/uploads/2022/07/Photoshop\\_2021\\_Version\\_222.pdf](https://moulderp.it/wp-content/uploads/2022/07/Photoshop_2021_Version_222.pdf) <https://www.slas.lk/advert/adobe-photoshop-2021-version-22-4-crack-mega/> [https://rwbible.com/wp](https://rwbible.com/wp-content/uploads/2022/07/Photoshop_jbkeygenexe__Free_Registration_Code_Latest_2022.pdf)[content/uploads/2022/07/Photoshop\\_jbkeygenexe\\_\\_Free\\_Registration\\_Code\\_Latest\\_2022.pdf](https://rwbible.com/wp-content/uploads/2022/07/Photoshop_jbkeygenexe__Free_Registration_Code_Latest_2022.pdf) <https://silkfromvietnam.com/adobe-photoshop-2020-crack-keygen-with-serial-number/> [http://staffdirect.info/wp-content/uploads/2022/07/Adobe\\_Photoshop\\_2021\\_Version\\_2201.pdf](http://staffdirect.info/wp-content/uploads/2022/07/Adobe_Photoshop_2021_Version_2201.pdf) [https://www.artec3d.com/fr/system/files/webform/business\\_development/jahale380.pdf](https://www.artec3d.com/fr/system/files/webform/business_development/jahale380.pdf) <https://9escorts.com/advert/adobe-photoshop-cc-2015-version-16-with-full-keygen-free-april-2022/> <https://etech-ernst.de/?p=1767> <http://galaxy7music.com/?p=49587> [https://havtornensrige.dk/wp-content/uploads/Photoshop\\_CC\\_2018\\_Version\\_19\\_Activation\\_\\_Free.pdf](https://havtornensrige.dk/wp-content/uploads/Photoshop_CC_2018_Version_19_Activation__Free.pdf) [https://siddhaastrology.com/wp-content/uploads/2022/07/Adobe\\_Photoshop\\_EXpress\\_keygenexe\\_\\_\\_Free\\_](https://siddhaastrology.com/wp-content/uploads/2022/07/Adobe_Photoshop_EXpress_keygenexe___Free_Registration_Code_Free_Download_Latest_2022.pdf) Registration Code Free Download Latest 2022.pdf <https://gembeltraveller.com/photoshop-cc-2015-version-16-free-download-for-pc/> [https://www.juniperhillpta.uk/wp-content/uploads/2022/07/Photoshop\\_CC\\_2019\\_Crack\\_Full\\_Version\\_\\_\\_Lice](https://www.juniperhillpta.uk/wp-content/uploads/2022/07/Photoshop_CC_2019_Crack_Full_Version___License_Keygen_Free_Download_2022Latest.pdf) nse Keygen Free Download 2022Latest.pdf <https://aulagarema.milaulas.com/blog/index.php?entryid=20190>